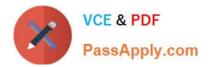

# C\_HANATEC142<sup>Q&As</sup>

SAP Certified Technology Associate - SAP HANA (Edition 2014)

## Pass SAP C\_HANATEC142 Exam with 100% Guarantee

Free Download Real Questions & Answers **PDF** and **VCE** file from:

https://www.passapply.com/c\_hanatec142.html

### 100% Passing Guarantee 100% Money Back Assurance

Following Questions and Answers are all new published by SAP Official Exam Center

Instant Download After Purchase

100% Money Back Guarantee

😳 365 Days Free Update

800,000+ Satisfied Customers

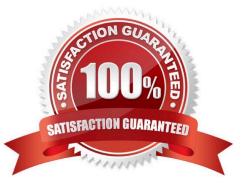

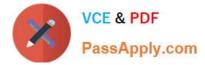

#### **QUESTION 1**

What must you configure in Data Services 4.0 to establish a connection to SAP ERP?

Please choose the correct answer.

Choose one:

- A. An InfoObject
- B. A DB connection
- C. An RFC connection
- D. A datastore

Correct Answer: D

#### **QUESTION 2**

Which connectivity options can you use to create an SAP BusinessObjects universe on SAP HANA?

There are 2 correct answers to this question.

Choose:

- A. Relational connection using BICS
- B. Relational connection using JDBC
- C. Relational connection using MDX
- D. Relational connection using ODBC

Correct Answer: B

#### **QUESTION 3**

In Microsoft Windows, to which folder are the logs written by default during the SAP HANA studio

installation?

Please choose the correct answer.

Choose one:

- A. %USERPROFILE%\hdb\_studio\_
- B. %TEMP%\hdb\_studio\_
- C. C:\Program Files (x86)\hdb\_studio\_

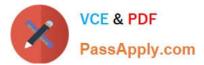

D. %USERNAME%\hdb\_studio\_

Correct Answer: B

#### **QUESTION 4**

Which view allows you to find the name and the size of backup files?

Please choose the correct answer.

Choose one:

- A. M\_SERVICE\_STATISTICS
- B. M\_BACKUP\_CATALOG
- C. M\_SYSTEM\_OVERVIEW
- D. M\_BACKUP\_CATALOG\_FILES

Correct Answer: D

#### **QUESTION 5**

Which of the following tools can you use to create and manage SAP HANA database users? There are 2 correct answers to this question.

- A. SAP Solution Manager
- B. Microsoft Active Directory
- C. SAP Netweaver Identity Management
- D. hdbsql

Correct Answer: CD

Latest C HANATEC142 Dumps C HANATEC142 VCE Dumps C HANATEC142 Exam Questions